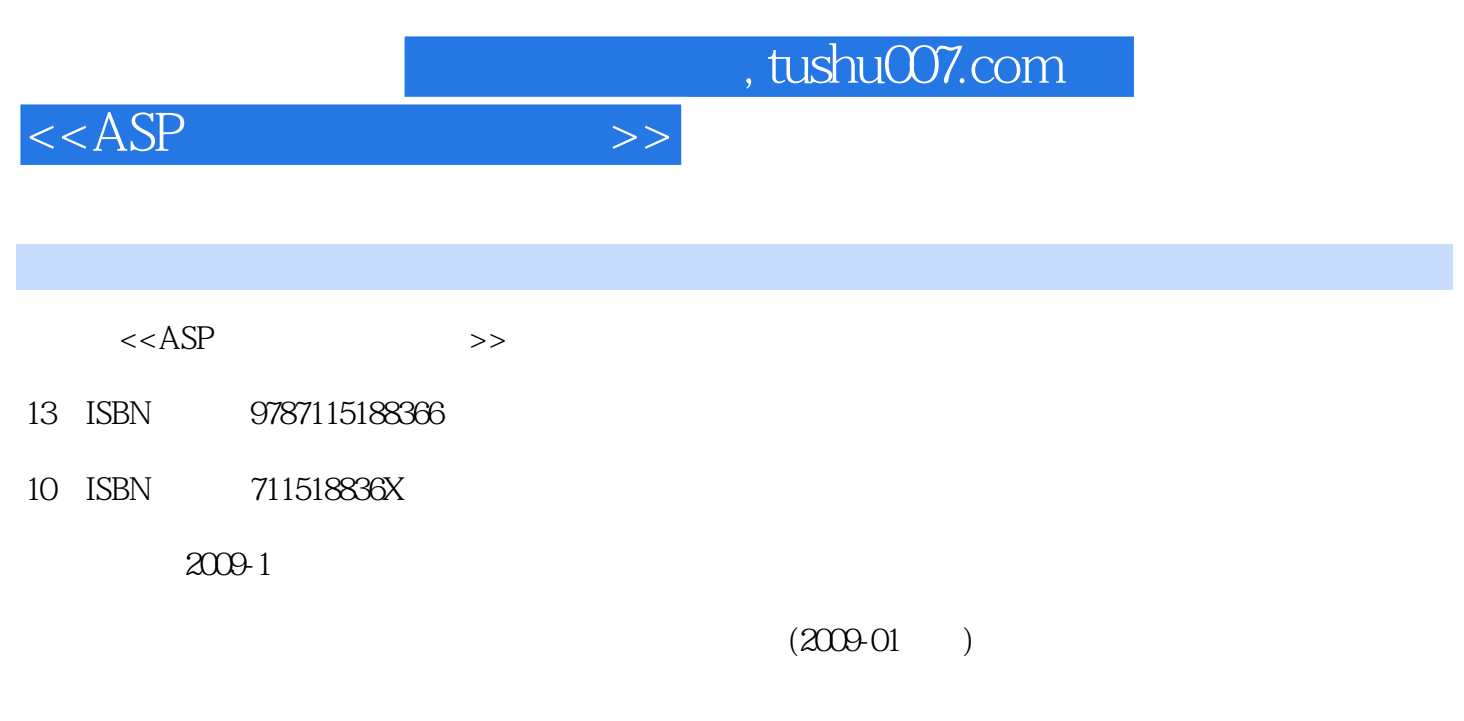

页数:750

PDF

更多资源请访问:http://www.tushu007.com

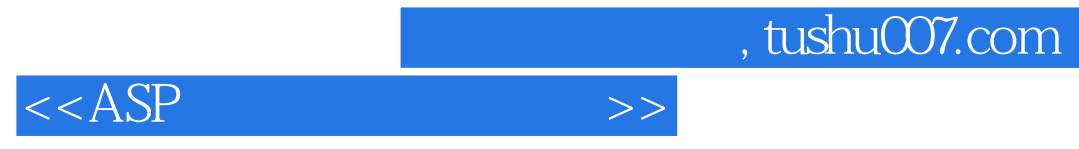

windows were considered by the construction of  $\mathbb{R}^n$  and  $\mathbb{R}^n$  and  $\mathbb{R}^n$  and  $\mathbb{R}^n$  and  $\mathbb{R}^n$  and  $\mathbb{R}^n$  and  $\mathbb{R}^n$  and  $\mathbb{R}^n$  and  $\mathbb{R}^n$  and  $\mathbb{R}^n$  and  $\mathbb{R}^n$  and  $\mathbb{R}^n$ 

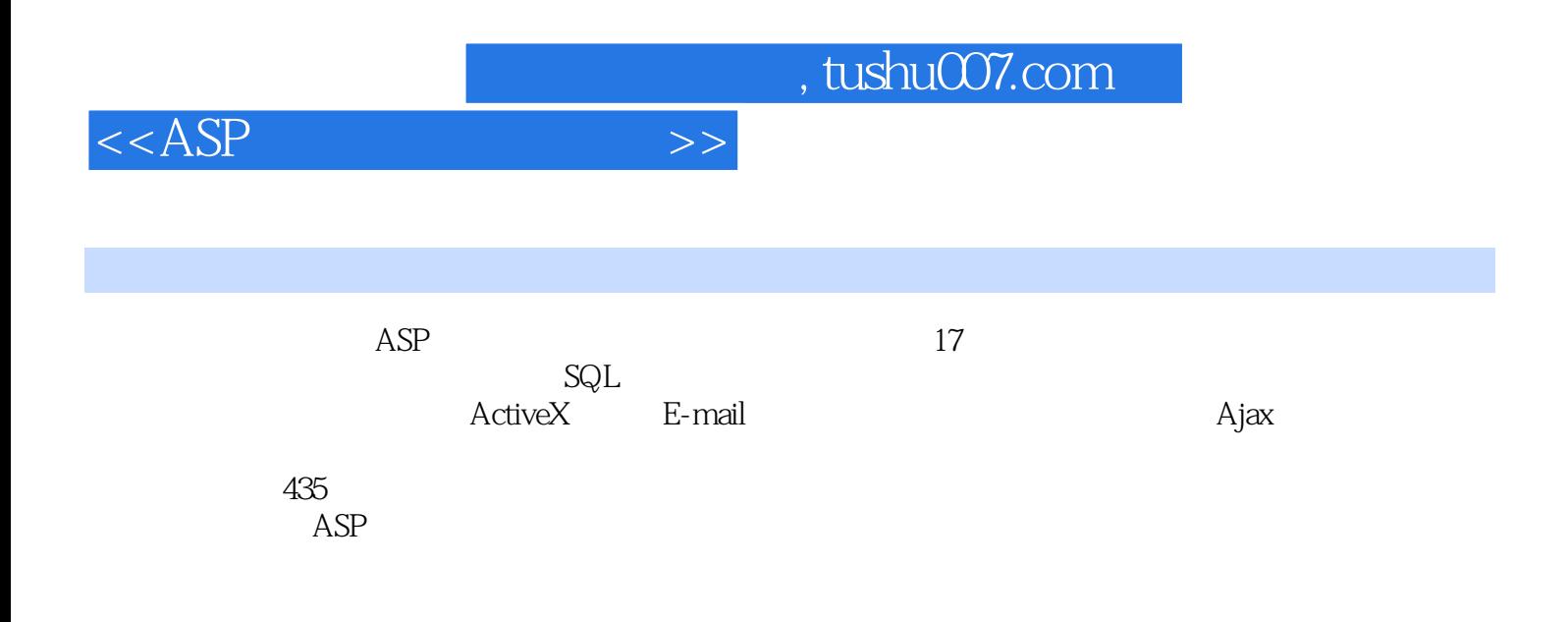

, tushu007.com

 $<  $>>$$ 

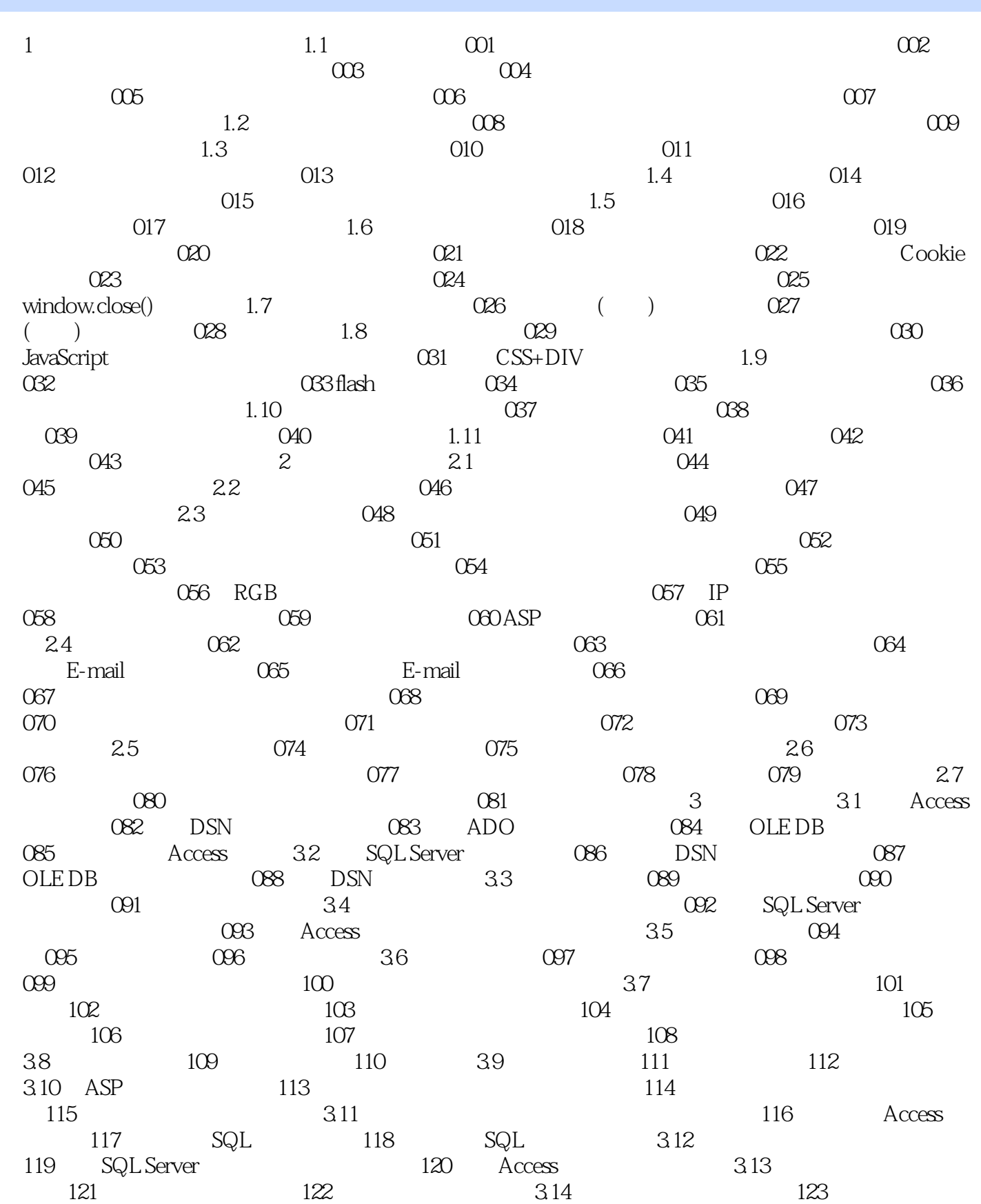

, tushu007.com

 $<$ 

 $124$  125 3.15  $126$   $127$ 128 3.16 SQL 129 SQL 130 复SQL数据库脚本3.17 SQL Server数据库备份与恢复实例131 SQL Server数据备份实例132 SQL Server数据 3.18 Access 133 Access 3.18 Access 3.18 Access 3.18 Access 3.18 Access 3.18 Access 4.35 Access 4.35 Access 4.35 Access 4.35 Access 4.35 Access 4.35 Access 4.35 Access 4.35 Access 4.35 Access 4.35 Access 4.35 Access 4.35 Ac 3.19 136 137 137 138 Oracle 4 SQL 4.1 139 140 141 141  $142$  143  $42$  144 例145 查询指定控件内数据实例146 查询日期控件内数据实例147 控件作为字段、操作符和内容进行查 询4.3 查询变量实例148 利用变量查询字符串数据实例149 利用变量查询数值型数据4.4 查询名列前茅或 150 10 151 10 152 10 4.5 153 ACCESS 154 SQL Server  $155$   $156$   $46$ 例157 查询大于指定条件的数据实例158 查询时不显示重复记录实例159 NOT与谓词进行组合条件的查 160  $47$  161  $162$  $163$  164  $164$ 166 167 COMPUTER COMPUTER BY4.8 168  $SUM$  and  $169$  and  $AVG$  and  $170$  $MIN$  171  $MAX$  172 MIN<br>
COUNT<br>
49 174 from<br>
410 177 178 179<br>
411 180 4.9 174 from 175 176 4.10 177 178 178 179 4.11 180 181 181 182 4.12 183 184 184 185 4.13 186 187 187 188 4.14  $\hspace{15.5cm}189$   $\hspace{15.5cm}190$  left outer join 191 right outer join 4.15 IN 192 in notin 193 IN 194 IN 4.16 195 transform 196  $\text{transform} \quad 4.17 \quad 197 \quad 198$ 199 and 4.18 HAVING 200 having  $4.19$   $201$   $202$   $203$ 4.20 204 205 5  $5.1$   $206$   $207$  ASP  $208$  $209$  210  $52$  ASP 211  $212$   $\frac{20}{212}$   $\frac{20}{213}$   $\frac{20}{213}$   $\frac{20}{213}$   $\frac{21}{214}$   $\frac{21}{214}$ 215 216 216 217 5.3 ASP 215 216 217 215<br>SQL Server 218 219 219 220  $221$   $222$   $223$  c  $6.1$   $224$   $225$ 实例226 使用组件上传文件到数据库实例227 上传文件到服务器实例228 使用组件上传文件到服务器实 例229 限制上传文件的大小6.2 文件下载实例230 应用Stream对象实现文件下载实例231 获取下载文件所  $63$   $232$   $232$  $64$   $234$   $235$ 器实例236 判断文件是否被改动实例237 远程批量重命名文件实例238 通过文本文件向数据库文件中传  $239$  ASP HTML6.5  $240$ 实例241 对文件夹名称的修改6.6 遍历文件实例242 遍历指定目录下的所有文件实例243 遍历指定驱动器 244 6.7 245 246 247 247

and tushu007.com

 $<$ 

息第7章 图形与多媒体7.1 头像选择实例248 通过下拉列表选择头像实例249 从网页对话框中选择头像7.2  $250$   $251$   $251$   $7.3$  $252$   $253$   $254$ 片7.4 控制、显示图片特效实例255 通过滑动鼠标放大或缩小图片实例256 显示随机图像实例257 如何实 现图片的动态翻动的效果实例258 播放图片实例259 浮动广告实例260 投票结果柱形图显示实例261 获取 7.5 Flash 262 Flash 263 Flash 7.6 264 265 MP3 266 266 267 片欣赏第8章 在线统计8.1 网站计数器实例268 通过Application对象实现网站计数器实例269 网站图形计  $270$  IP  $271$   $82$   $82$   $272$  $273$  8.3  $274$  $275$  8.4  $276$   $277$ 9 ActiveX 9.1 278 279 9.2 件实例280 图形计数器实例281 幸运有奖实例282 自动生成Web导航链接(content linking组件实现)9.3 Browser Capabilities and 283 and 284 and 284 and 284 and 284 and 284 and 284 and 284 and 284 and 284 and 284 and 284 and 284 and 285 and 286 and 287 and 287 and 287 and 287 and 287 and 287 and 287 and 287 and 287 and 287 a 9.4 DLL OCX 285 286 DLL 9.5 287 287  $288$   $289$  9.6 VB 290 291 Ping 9.7 Delphi OCX 292 例293 自制媒体播放器组件9.8 日历组件实例294 调用Microsoft Date and Time Picker组件实例295 调 用Delphi编写的日历组件第10章 E-mail短信10.1 发送邮件实例296 利用E-mail发送邮件实例297 邮件群发 实例298 带附件的邮件发送程序实例299 利用AspEmail组件发送邮件实例300 利用Microsoft OutLook发送 10.2 301 CDONTS 302 11 11.1 Web 303 JavaScript IE 304 WebBrowse 11.2 Word 305 Word 306 Word 306 Word 11.3 Excel 307 Excel 308 web Excel 11.4 309 310 311  $312$  11.5 313 314 315 11.6 CSS 316 CSS 317 利用CSS样式实现分页打印第12章 应用与控制12.1 调用Word实例318 将表格数据保存到Word实例319 Word12.2 ASP Excel 320 ADO Excel 321 Excel12.3 出数据到Excel实例322 将table数据导出到Excel实例323 将查询结果导出到Excel12.4 导出SQL Server数据 324 Access 325 Excel12.5 ASP RAR 326 ASP RAR 327 ASP RAR 12.6 328 ASP PowerPoint 例329 在ASP中编写并调用类第13章 Ajax技术13.1 ASP操作XML数据实例330 向XML文件中动态添加数 326 ASP RAR 327 ASP RAR 126 328 ASP PowerPoint<br>
329 ASP 13 Ajax 131 ASP XML 330 XML<br>
331 XML 332 XML 132<br>
334 335 336 14 141 337 338<br>
339 340 142 341<br>
142 341 例333 不刷新页面查询数据库中的数据实例334 实时验证用户注册信息实例335 XML留言板实例336 无  $14$  14.1 337 338 339 340 340 14.2 341 342 14.3 14.3 343 IP 344  $TCP/IP$  14.4  $345$  () 346 ( ) 347  $348$  349  $349$ 用Script Encoder加密工具加密实例350 将ASP文件转换成HTML文件14.5 数据加密实例351 对登录密码进  $352$  example 353 connection  $353$  example  $146A$ ccess 数据库安全实例354 防止Access数据库被下载实例355 设置数据库密码14.7 防止SQL注入实例356 替换输  $357$  358  $148$ 359 IE 360 361 15 15.1 IIS 362 Windows 2000 Server IIS5.0 363 Windows XP + IIS IIS 364 Windows 2003 Server IIS15.2 2 2 2 2 365 SQL Server

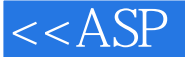

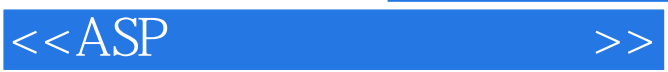

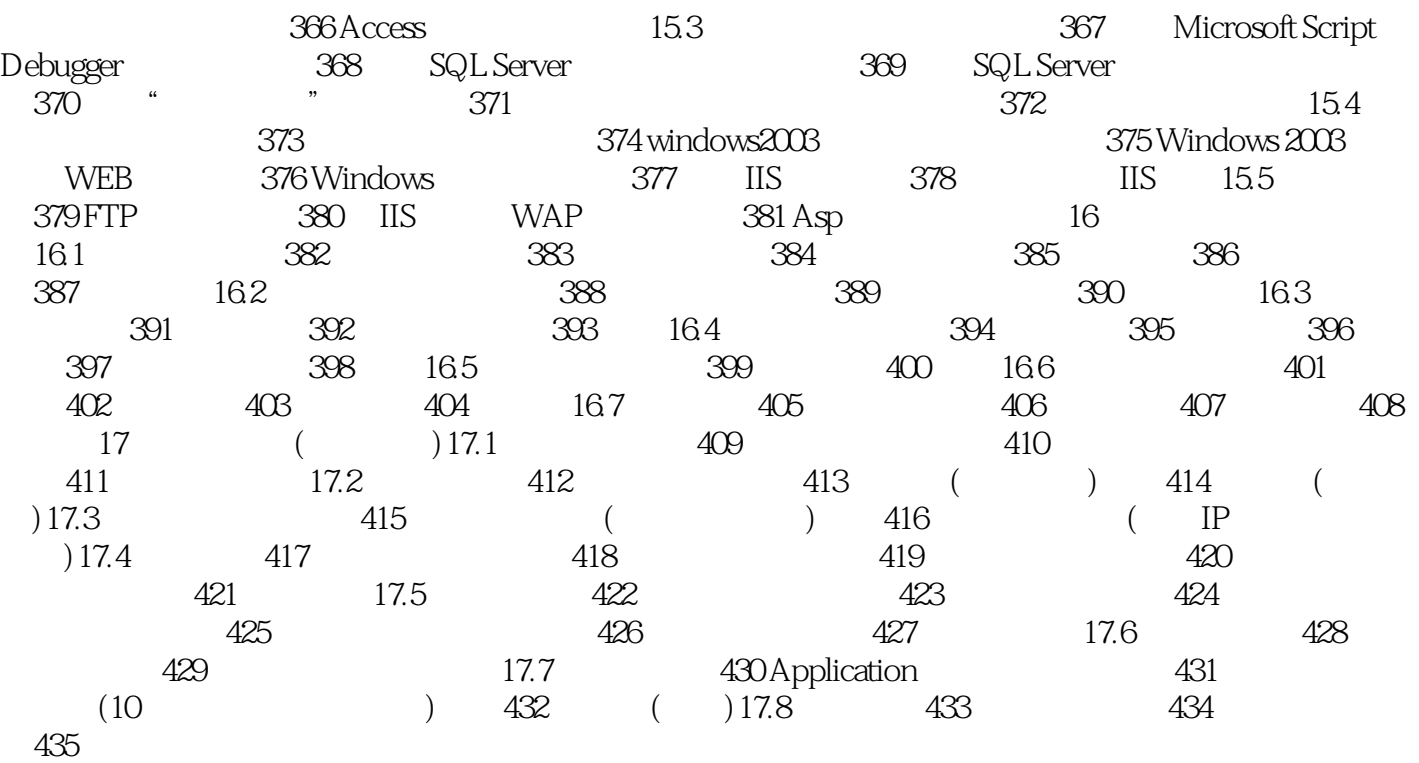

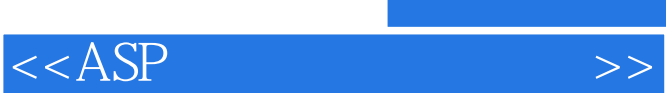

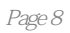

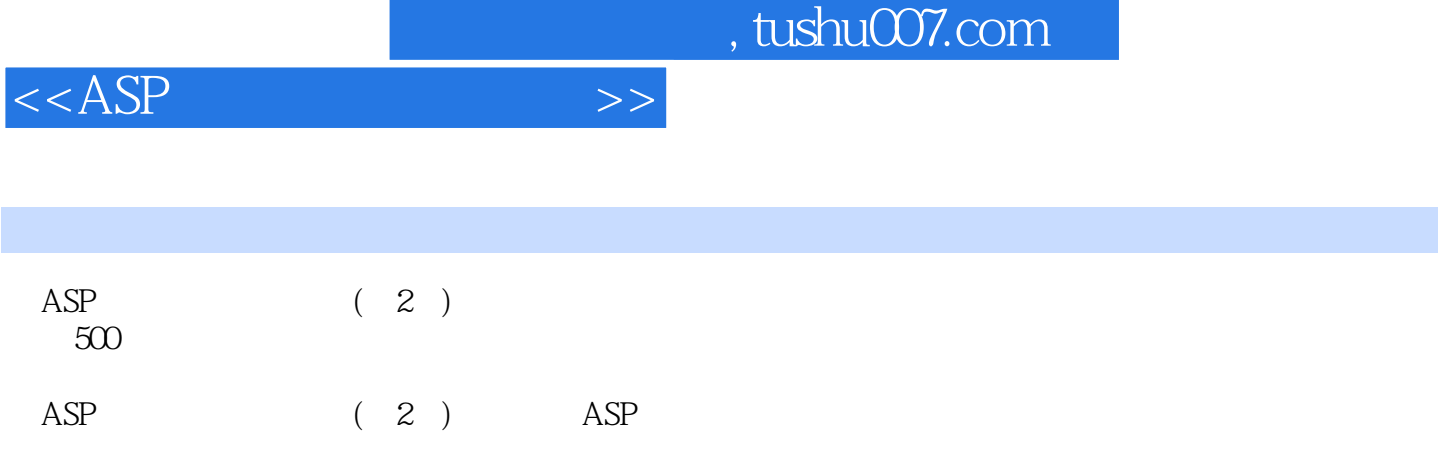

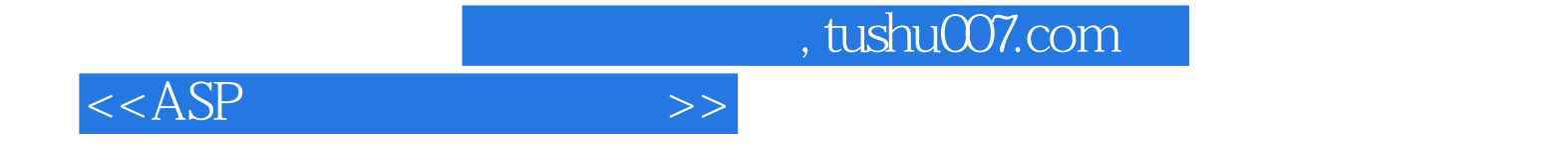

本站所提供下载的PDF图书仅提供预览和简介,请支持正版图书。

更多资源请访问:http://www.tushu007.com